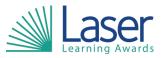

| Unit Title:        | Video Software |
|--------------------|----------------|
| Unit Level:        | Level 3        |
| Unit Credit Value: | 4              |
| GLH:               | 30             |
| LASER Unit Code:   | WJH168         |
| Ofqual Unit Code:  | J/650/1757     |

This unit has 3 learning outcomes.

| LE                | ARNING OUTCOMES                     | ASS   | ASSESSMENT CRITERIA                                                                                                    |  |
|-------------------|-------------------------------------|-------|----------------------------------------------------------------------------------------------------|--|
| The learner will: |                                     | The I | The learner can:                                                                                                    |  |
| 1.                | Be able to capture video sequences. | 1.1   | Determine the content needed for sequences.                                                                                     |  |
|                   |                                     | 1.2   | Explain compatibility issues between<br>input device and video software<br>combinations.                                        |  |
|                   |                                     | 1.3   | Select a combination of input device<br>and video software to optimise the<br>recording of information.                         |  |
|                   |                                     | 1.4   | Use chosen input device and video software to optimise the recording of information.                                            |  |
|                   |                                     | 1.5   | Select and use an appropriate<br>combination of hardware and software<br>to originate and develop new content<br>for sequences. |  |
|                   |                                     | 1.6   | Analyse the impact of file size and format on:                                                                                  |  |
|                   |                                     |       | <ul><li>information use</li><li>coding</li><li>compression.</li></ul>                                                           |  |
|                   |                                     | 1.7   | Store and retrieve sequences using file formats and compression in line with local guidelines and conventions.                  |  |
| 2.                | Be able to edit video sequences.    | 2.1   | Select video software tools and techniques to mark-up and edit sequences to meet needs.                                         |  |
|                   |                                     | 2.2   | Mark-up and edit sequences using chosen tools and techniques.                                                                   |  |
|                   |                                     | 2.3   | Produce guidance on the copyright constraints that affect use of own and others' information.                                   |  |
|                   |                                     | 2.4   | Organise, combine and link<br>information for sequences in line with<br>copyright constraints.                                  |  |
| 3.                | Be able to play and present video   | 3.1   | Evaluate the features and constraints                                                                                           |  |

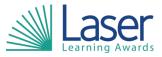

## Unit Title:Video SoftwareUnit Level:Level 3Unit Credit Value:4GLH:30LASER Unit Code:WJH168Ofqual Unit Code:J/650/1757

| sequences. | of playback software and display devices.                                                                             |
|------------|----------------------------------------------------------------------------------------------------|
|            | 3.2 Select a combination of playback<br>software and display device to suit the<br>file format.                       |
|            | 3.3 Use chosen combination of playback software and display device to play sequences.                                 |
|            | 3.4 Present sequences exploiting the features and settings of the playback software and display device to meet needs. |
|            | 3.5 Adjust playback and display settings to enhance the quality of presentation.                                      |
|            | 3.6 Evaluate the effectiveness of sequences.                                                                          |
|            | 3.7 Respond to quality issues and problems.                                                                           |

## Assessment Guidance:

## Additional Information: